## iPod®/USB Flash Drive

## Playing an iPod®

Connect the iPod<sup>®</sup> using your dock connector to the USB cable (see page 134), then push the AUX button twice and iPod<sup>®</sup> indicator will be displayed. If you see an error message in the display, see page 143.

(Models not equipped with Navigation System)

12:30 AAAAAAAA 0(iPod AAAAAAAA 888888/999999 11'10" 000212367 mi | TRIPA 321.4 mi (Models equipped with Navigation System)

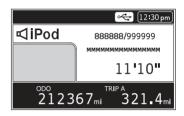